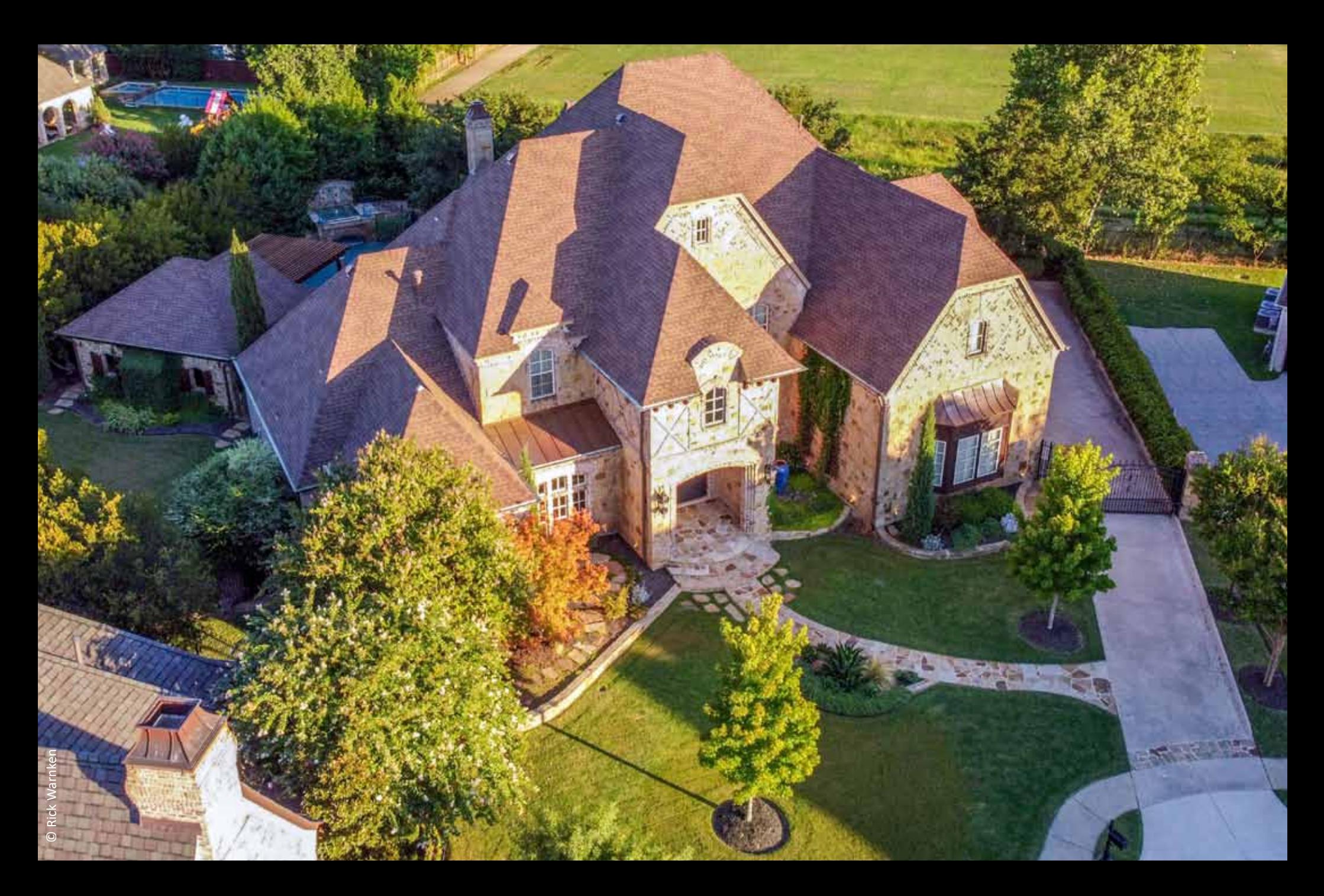

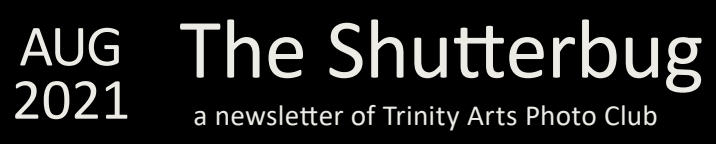

Real Estate Photography

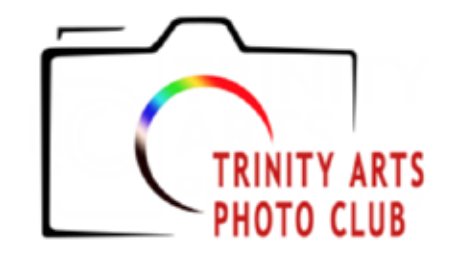

#### **2021 Officers and Chairpersons**

**President** David Roberts **Vice President** Frances Clements **Secretary** Lisa Winn **Treasurer/Membership** Lynne Rogers Harris **Web/Media Chair** Bruce Hutter **Competition Chair** Chandra Brooks **Outings Chair** Open **Newsletter Editor** Bob Wertz/Laura Richards **Officers at Large** Bill Webb, Larry Marx

Have something to contribute? Email Bob Wertz: r.r.wertz@sbcglobal.net

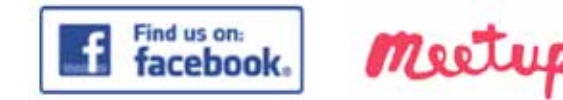

**[www.trinityartsphotoclub.org](http://www.trinityartsphotoclub.org)**

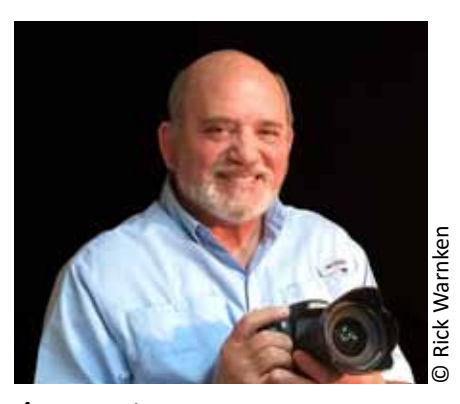

August In-Person & Virtual Zoom Meeting **Monday, August 23, 7:00 pm (CST)** Program Speaker: Rick Warnken

**Rick Warnken** has been a professional real estate photographer for the past 8 years, working for Showcase Photographers which operates in 5 states. He is also an FAA Certified/Licensed commercial drone pilot. Clients include commercial and residential real estate agents and brokers, as well as builders. Rick estimates that he has conducted over 4,000 photo shoots since he started.

Rick was President of the Fort Worth

Camera Club in 2012 and 2013, Vice President in 2010 and 2011 and served on the board from 2010 to 2014. As an active member he started in the Intermediate Class and within two years advanced to Master Class status.

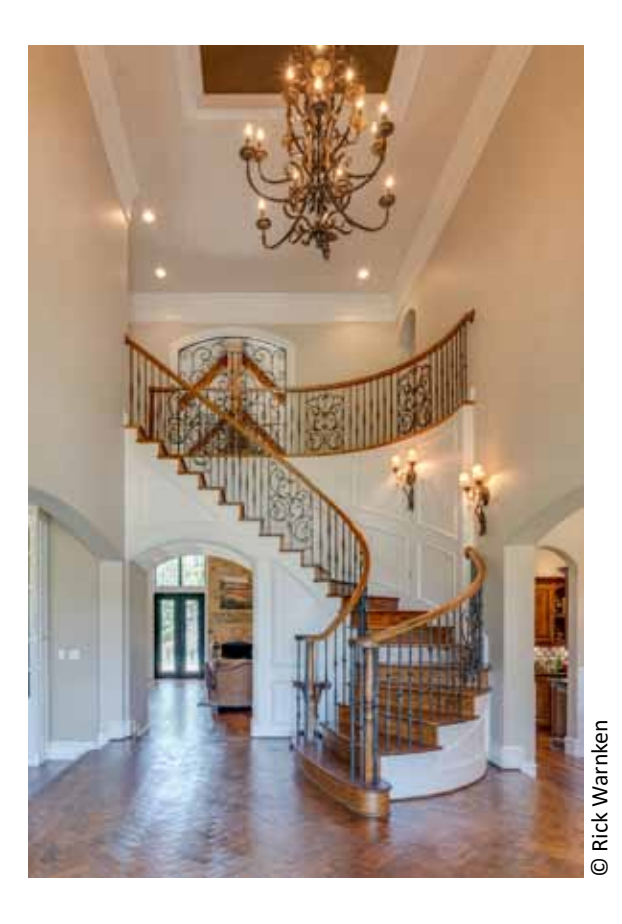

#### **Join the Zoom Meeting using the following information: https://us02web.zoom.us/j[/87660661495?pwd=cjNtNC9ubUtybmVIbjRmSlk5VUJpUT09](https://us02web.zoom.us/j/87660661495?pwd=cjNtNC9ubUtybmVIbjRmSlk5VUJpUT09)** Meeting ID: 876 6066 1495 Passcode: 482044

## **Topic: Real Estate Photography**

Rick will cover various aspects of what his job as a real estate photographer entails, including shooting on location, camera technique, editing a photo shoot in Lightroom and Photoshop, overcoming obstacles in the field, and utilizing a drone.

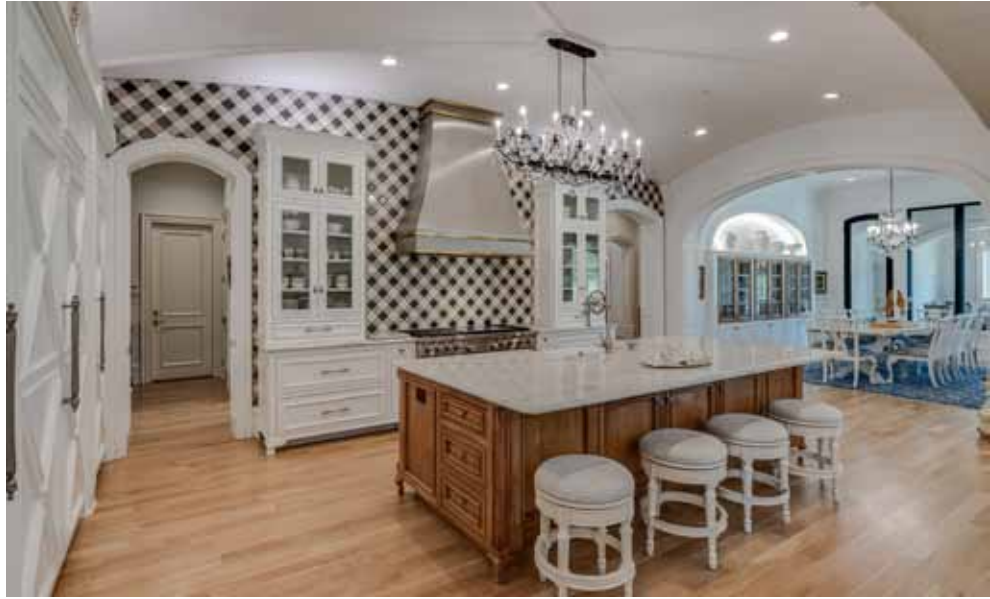

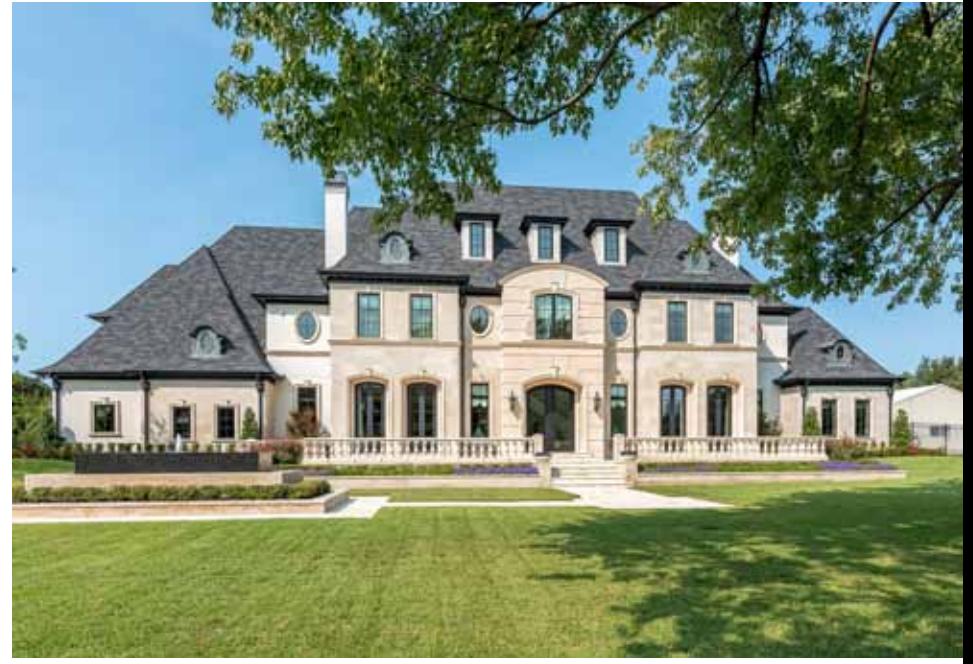

© Rick Warnken

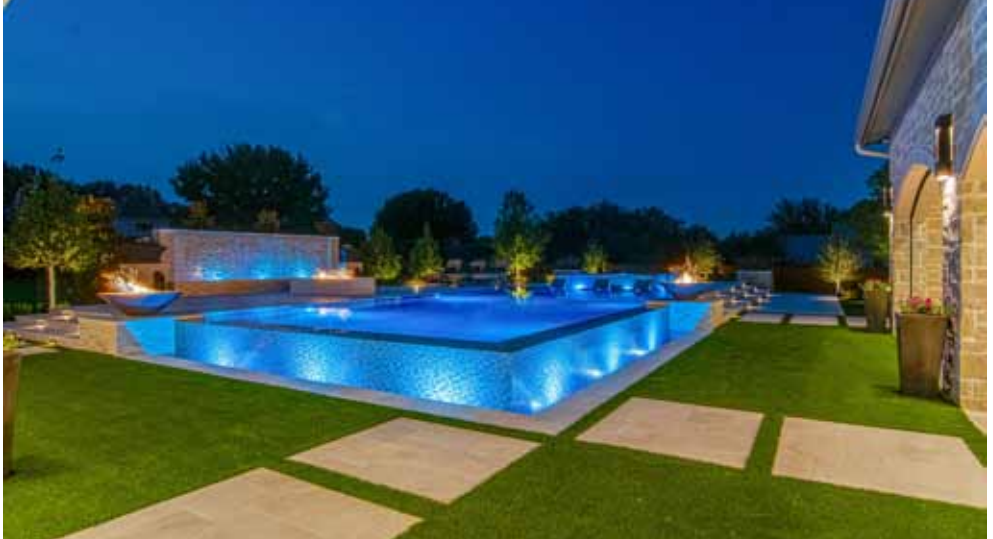

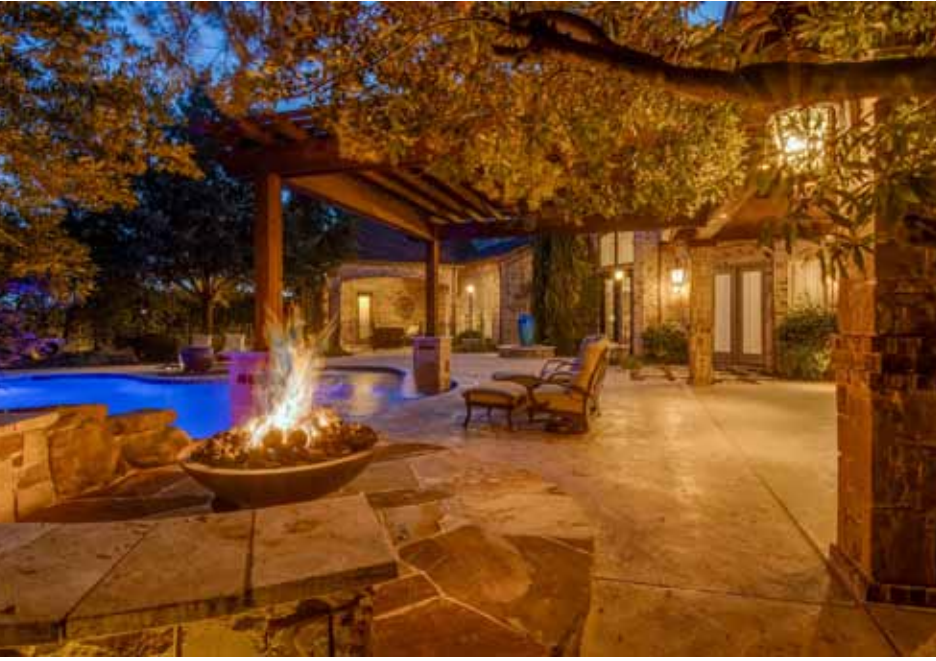

© Rick Warnken

#### **August**

**Sean Fitzgerald** is a Texas-based nature and conservation photographer. He primarily works in editorial and commercial photography for a variety

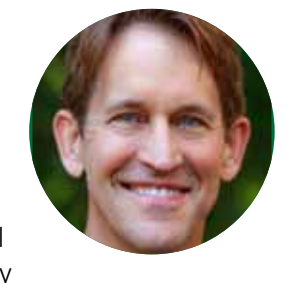

of clients. He also leads photo workshops for Ted Turner Reserves. He is a past president of the North American Nature Photography Association and currently helps lead industry advocacy efforts on copyright reform and public land access.

#### For more information, go to: **[www.seanfitzgerald.com](http://www.seanfitzgerald.com/)**

#### **September**

**Jeff Parker** is equal parts professional photographer and naturalist. He was captivated by nature's big screen long before he developed a passion for

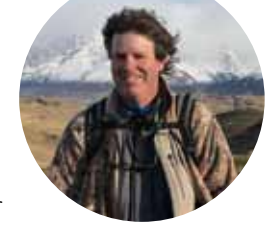

capturing it with the camera. He believes nature photography has the power to bring deeper awareness to issues of conservation. "Such images make people care more," he says.

Jeff leads photo tours throughout the western U.S., Europe, and South and Central America. He and wife, Mary O. Parker, also hold oneday workshops at their central Texas nature preserve, Red Belly Ranch.

#### **Website:**

**[Wildlife Photography Workshops & Tours ~](https://exploreinfocus.com/)  [Jeff Parker / Explore in Focus™](https://exploreinfocus.com/)**

## **Meet our judges Trinity Arts Photo Club Competitions**

### **Aug. Topic: Long Exposure Images**

### **September Topic: Open**

#### Entry Deadline: **September 1**

"Open" means no assigned topic. We have free rein to challenge ourselves with the camera and/ or with post-processing

### **2021 Competition Topics**

#### **October – Procrastinator's Delight**

Topic will be chosen from a hat at the August meeting.

#### **November – Portrait (People or Animals)**

Try to capture the personality of your subject by using effective lighting, backdrops, and poses.

**December – Christmas Party**

#### **2022 Competition Topics January – Open**

"Open" means no assigned topic. We have free rein to challenge ourselves with the camera and/ or with post-processing

#### **February – Subjects in Odds**

The "rule of odds" suggests that an odd number of subjects in an image is more interesting than an even number. Share an image with **at least three, or more, odd numbered subjects.**

#### **March – Bokeh**

Use the out-of-focus portions of your image to add to the overall aesthetic quality of your photo.

#### **April –Patterns and Repetition**

Look for repeating elements or patterns when

shooting. From macro shots and landscape captures to architecture and shadows, show us how you capture patterns in this competition. Be creative!

#### **May – Open**

"Open" means no assigned topic. We have free rein to challenge ourselves with the camera and/ or with post-processing.

#### **June – Flower Power**

If you think you are close enough, get closer make your flower **the most** significant portion of the final photograph.

#### **July – Light and Shadow**

Where there is light there is shadow. Capture an image where both of these elements play an important role — an image where light and shadow seem to vie for attention.

#### **August – Panoramas**

Enter your captures using a wide-angle lens (less than 35 mm full frame equivalent), or stitch together several images to present a wide view. Images should be, at a minimum twice as wide as they are high.

#### **September – Open**

"Open" means no assigned topic. We have free rein to challenge ourselves with the camera and/ or with post-processing.

#### **October – Procrastinator's Delight**

#### **November – Minimalist Landscape**

Enter a landscape image distinguished by extreme simplicity. Focus solely on the smallest number of objects and compose in a clean, clinical way.

#### **December – Christmas Party**

# **Beginner**<br>July Contest Winners – Composing with Curves

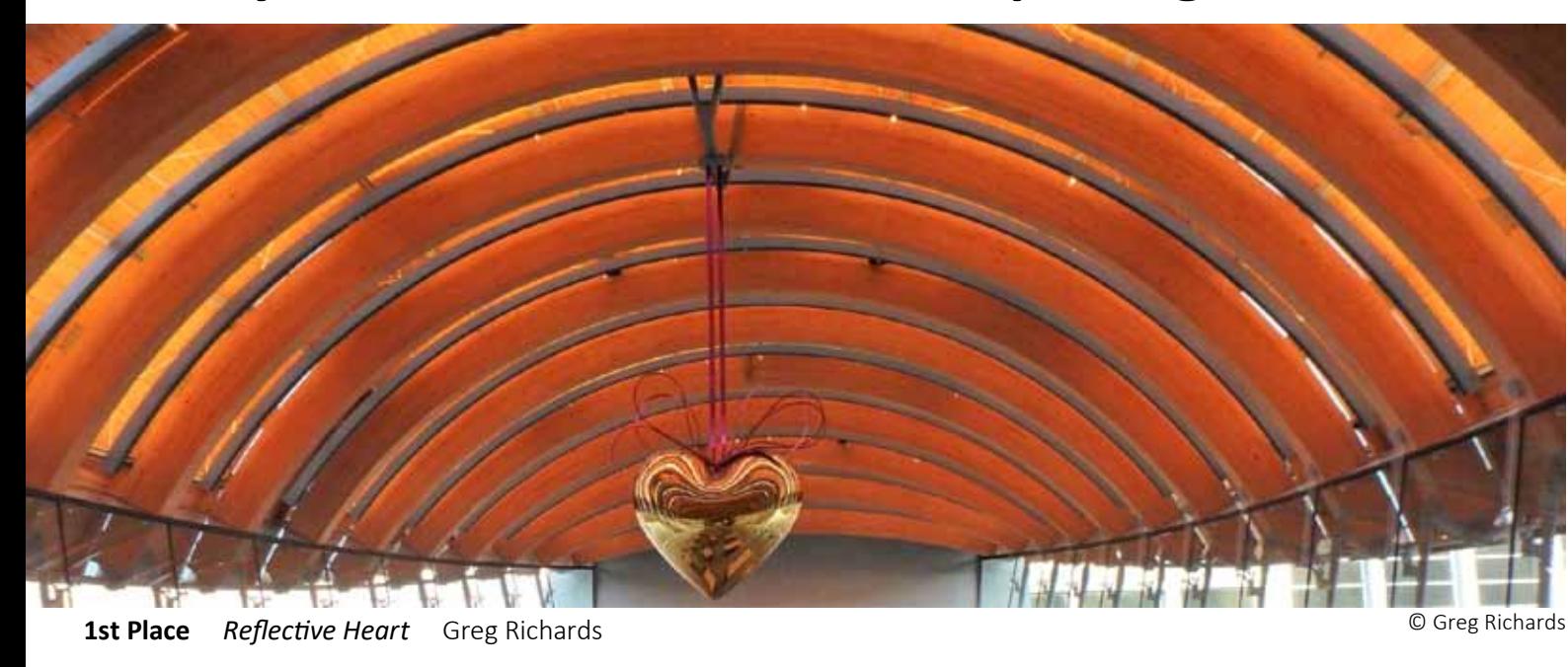

"This was taken at the restaurant at Crystal Bridges Museum in Bentonville, Arkansas. The museum is a series of buildings with wooden arches and glass walls, surrounded by gardens and trails." (1/30, f3.5, ISO:250, Olympus TG-860, 3.7mm (21mm)

- *Greg Richards*

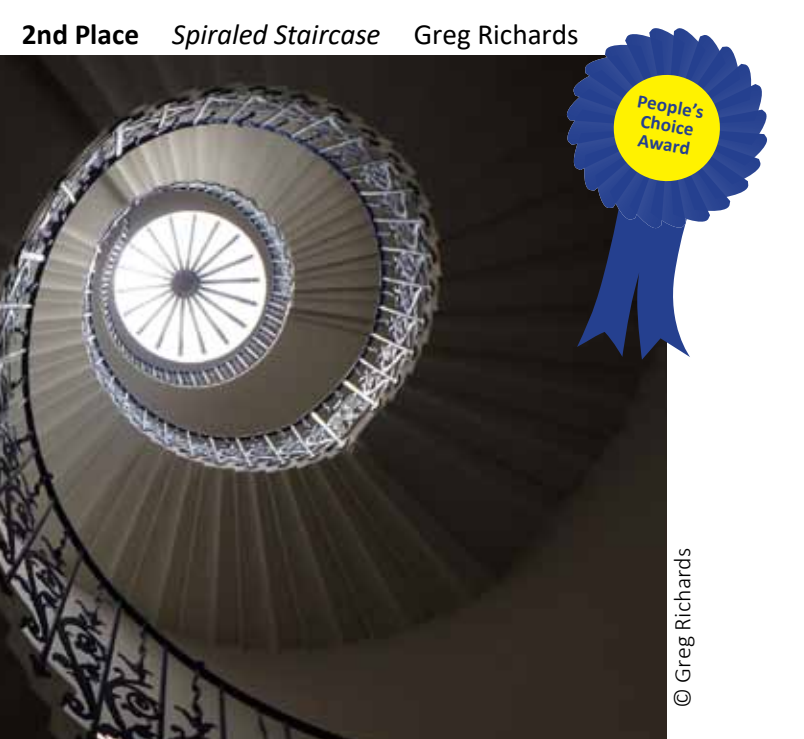

**3rd Place** *River View* Mahannah Pike

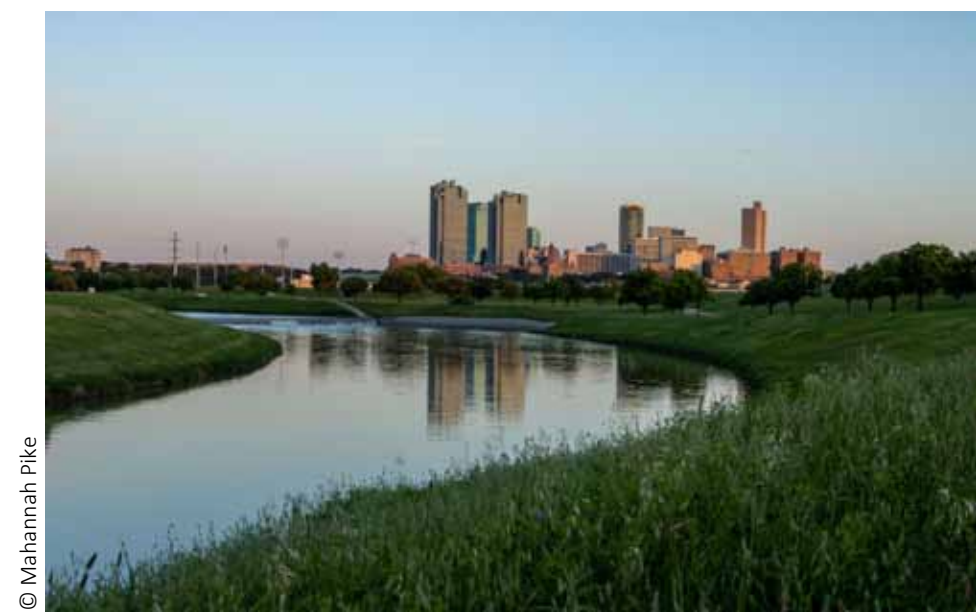

## **Advanced**

## **July Contest Winners – Composing with Curves**

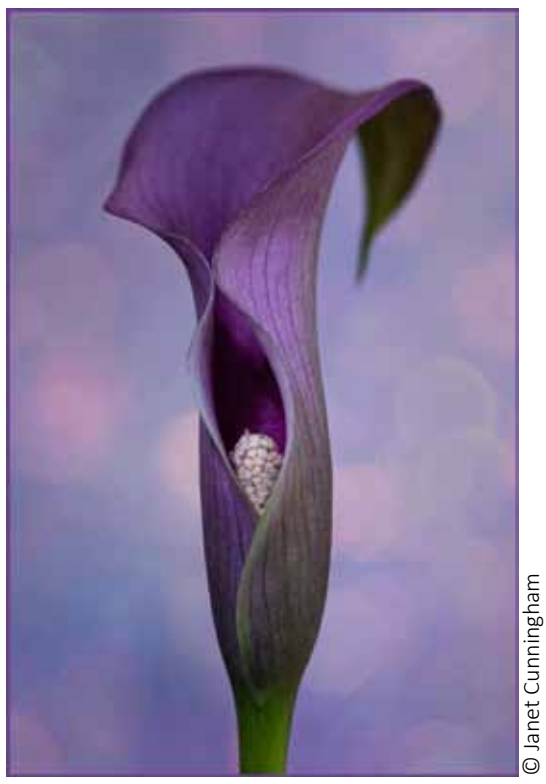

**1st Place** *Peek-A-Boo Curves* Janet Cunningham

'"Artistic Floral Photography', a course taught by Jackie Kramer, exposed me to many new techniques that have helped improve my flower photography. I shot this Calla Lily in natural light using a 100mm Canon lens with sparkly scrapbook paper for the background."

(1/15, f8, ISO:400, Canon EOS R6, 100mm) *- Janet Cunningham*

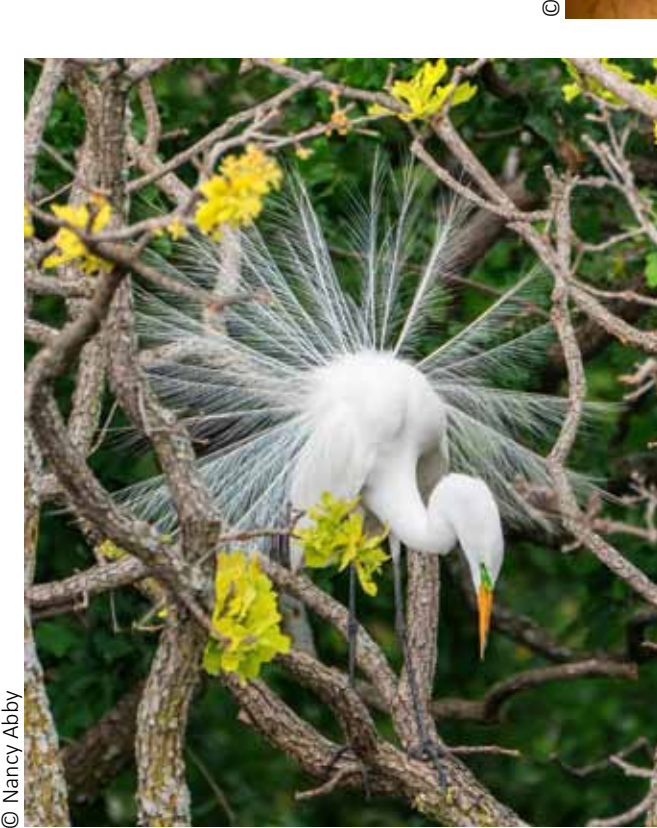

**2nd Place**  *Surrounded by Nature's Curves* Nancy Abby

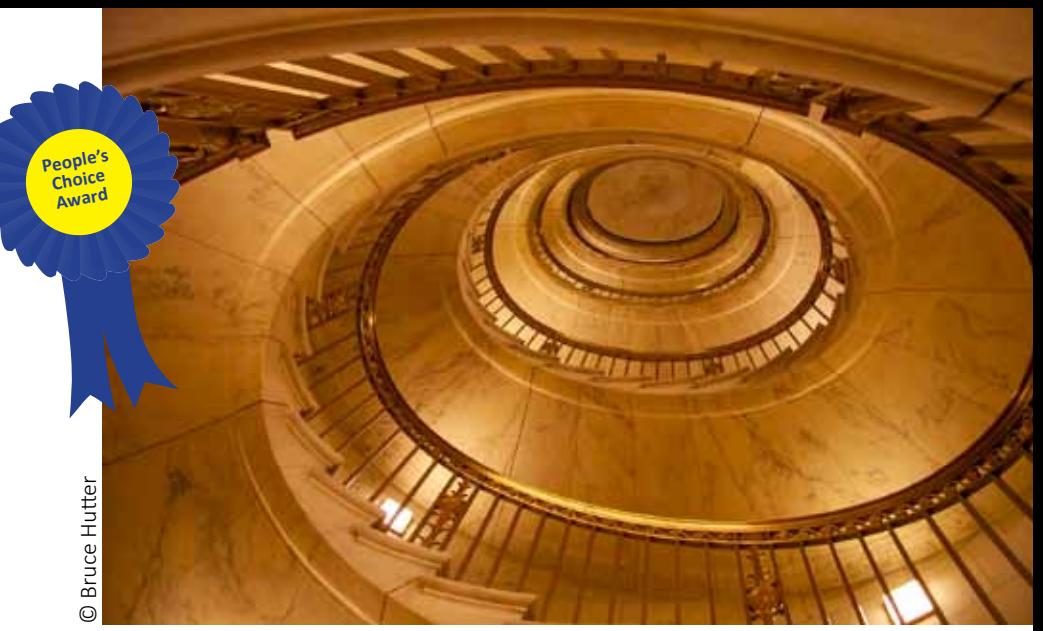

**3rd Place** *Round and Round We Go!"* Bruce Hutter

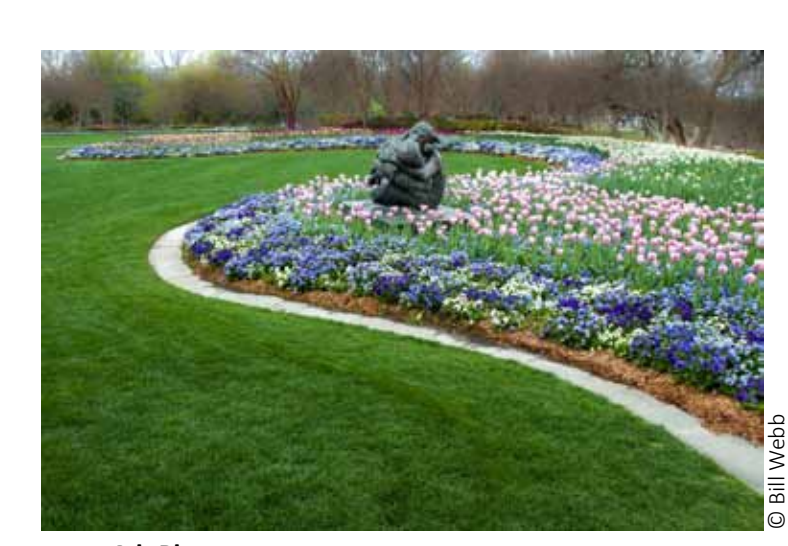

**4th Place** *Love in Bloom* Bill Webb

## **Club News**

### **Meeting Location through November**

The plan is to continue meeting in-person at Market Street AND broadcast via Zoom for the remainder of our meetings this year. Market Street is located in the Town Center Colleyville Shopping Center on the southeast corner of Grapevine Highway (SH26) and Hall-Johnson Road. The event room is on the second floor above the deli area.

### **Mark Your Calendars!!!**

2021 Holiday Party will be Monday, December 6 at Market Street Event Center, 6:30 PM.

Food options and cost to be announced in early October.

## **Help Wanted**

TAPC is coming up on the time of year when we identify, nominate, and elect our officers and committee chairs for the coming year. The club is going to have numerous positions to fill, including Secretary, Treasurer, Officer at Large, Program Chair, and Outings Chair. Anyone who might have an interest or questions about these or possible other ways to help the club, please send David Barton an e-mail to: [davibarton@yahoo](mailto:davibarton%40yahoo.com?subject=).com

## **Competition Committee Chair**

If anyone is interested in this position that becomes open at the end of the year, please contact Chandra Brooks. Chandra has indicated that the transition may go smoother with a little on the job training before taking over completely. Contact her at: chandraqbrooks@gmail.com

## **2022 Club Competition**

The 2022 topics are ready and all of the contests (except for Procrastinator's Delight since that has a specific timeline) are open on the competition site and available for people to enter their images if they want to do so.

Both of the TAPC websites have been updated with the 2022 information: https://[www.trinityartsphotoclub.org]( https://www.trinityartsphotoclub.org) and https://tapc.[photoclubservices](https://tapc.photoclubservices.com/).com

To download files from the tapc.[photoclubservices](https://tapc.photoclubservices.com/).com website, all members need to do is go to the 'Organization Tab' then select 'Documents and Files to Download' and everything is there. The competition entries, the rules, upcoming competitions, and bylaws, etc.

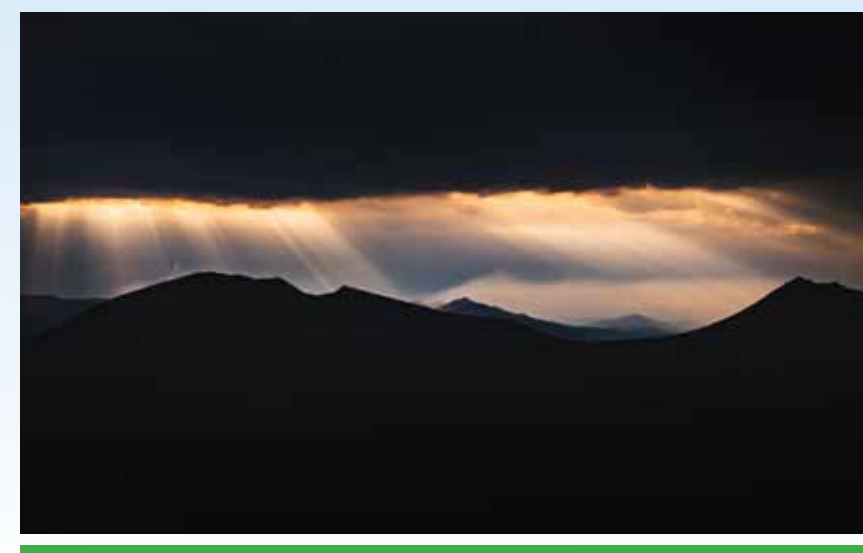

**Remember to vote for the People's Choice awards for August!**

## **Beginner August Member Spotlight - Bob Wertz**

*Wood Duck*

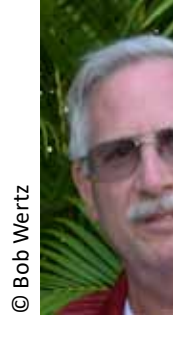

I've been a member of TAPC for about 3 years. My interest in photography started as a teenager when I found my Dad's darkroom equipment in storage along with some old B/W

negatives. For the cost of a "one time" developer pack and a small package of photo paper I learned how to make my own prints.

When I joined the Army I purchased my first "real" camera, a Yashica twin lens reflex and continued to shoot B/W and process my own prints at the base hobby center. I still have that camera today. A year later I moved up to a Mamiya/ Sekor TL1000 SLR and switched to color slides since my new posting didn't have a hobby center available.

Like many folks, a new wife and kids combined with a shortage of money put my photography on hold. In my case, for almost 40 years. About nine years ago, with a milestone anniversary cruise on the horizon my wife insisted I get a camera that would take good pictures, so I moved into the digital age with a Nikon D5100 and two kit lenses. In addition, to the cruise, two grandkids provided

ample photo ops with baseball, soccer, hockey and gymnastics. About the same time as the cruise my wife and I started birding as a hobby we could share. It seems I find moving objects fascinating as my photography leans heavily towards sports, birds and airplanes.

As my steadiness decreases with age I'm looking for both high and low tech ways to improve my image sharpness. My first move was to add a monopole which made a noticeable improvement. And very recently I made the jump to mirrorless by adding a Nikon Z50 with the hope that improved autofocus and stabilization technology will increase my chances of a sharp image.

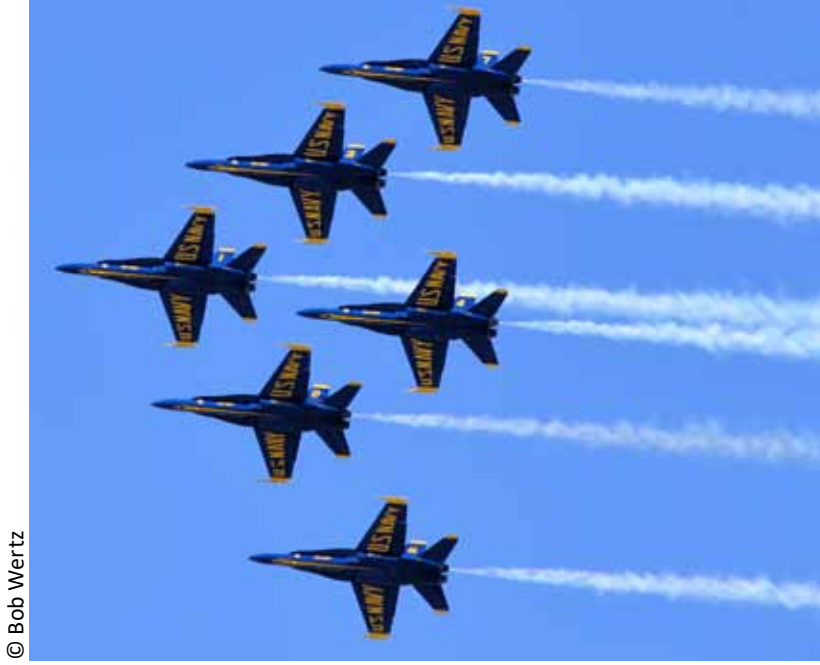

*Blue Angels*

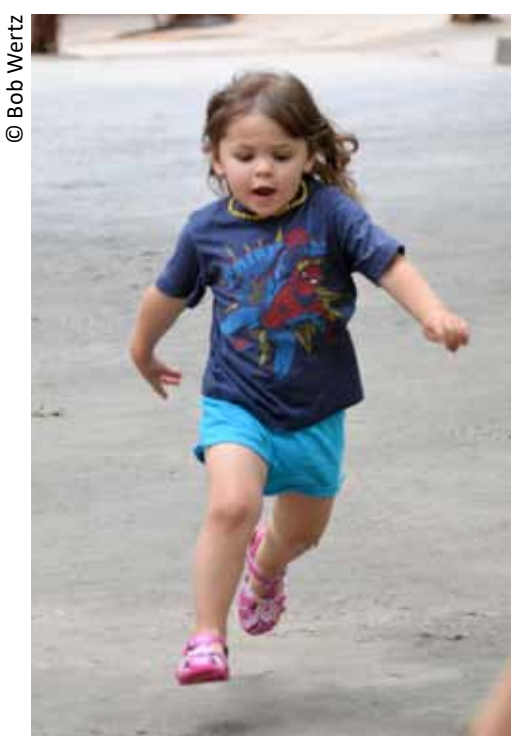

*Rylee Running*

© Bob Wertz

**Bob Wertz** 

## **Mode July Member Spotlight – Mark Lenz**

I am a self-taught photographer who really became interested in the craft when my son was a high school gymnast at Euless Trinity HS in the early 2000's. Learning how to shoot nonflash photography in old high school gymnasiums at high ISO was my first challenge.

Over the years, my interests have grown to include macrophotography in nature, travel photography, air show photography, shooting WWII living history events and nature and bird photography, which helped me get through the pandemic without going crazy. In recent years, I have also given my time shooting charity events for several organizations in the DFW area.

Recently, after watching a webinar by Matt K during this pandemic, I became very interested in the topic for his July presentation. Texture blending can take a photograph of a subject with a distracting background and turn it into a combination of photography and art.

You could say that I have so many interests that I have become a jack of all genres, but a master of none.

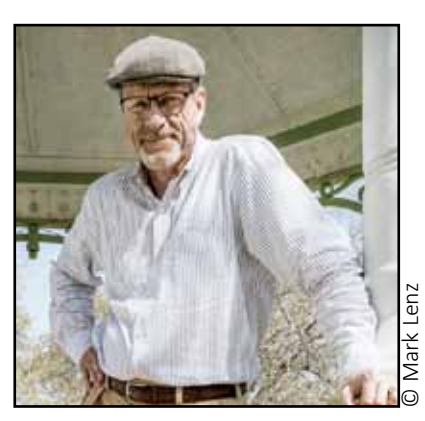

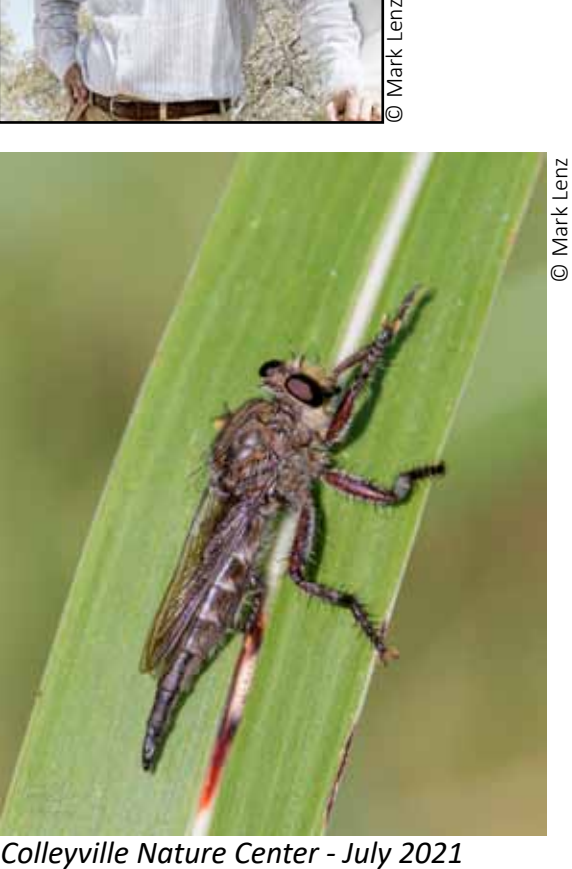

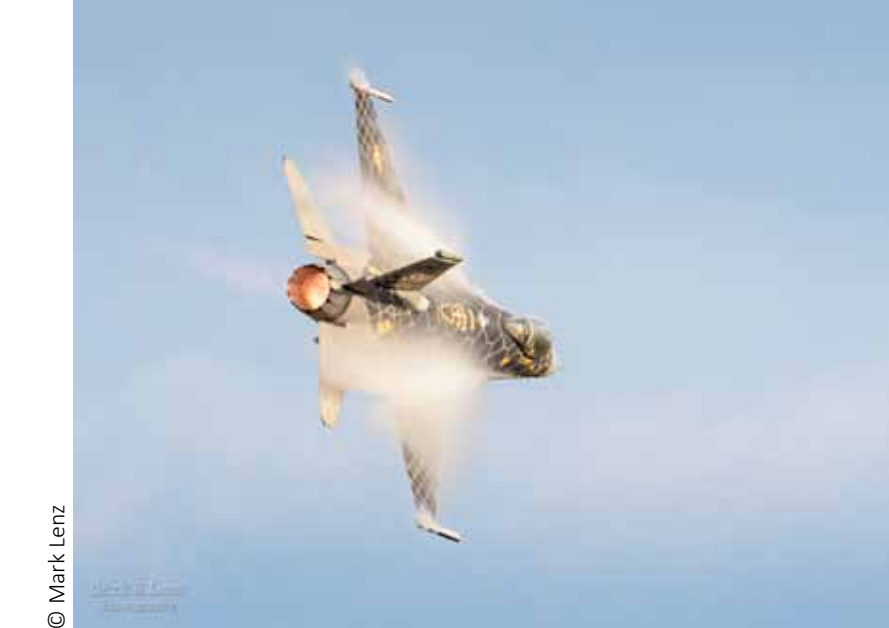

*Rose City Airfest July 2021*

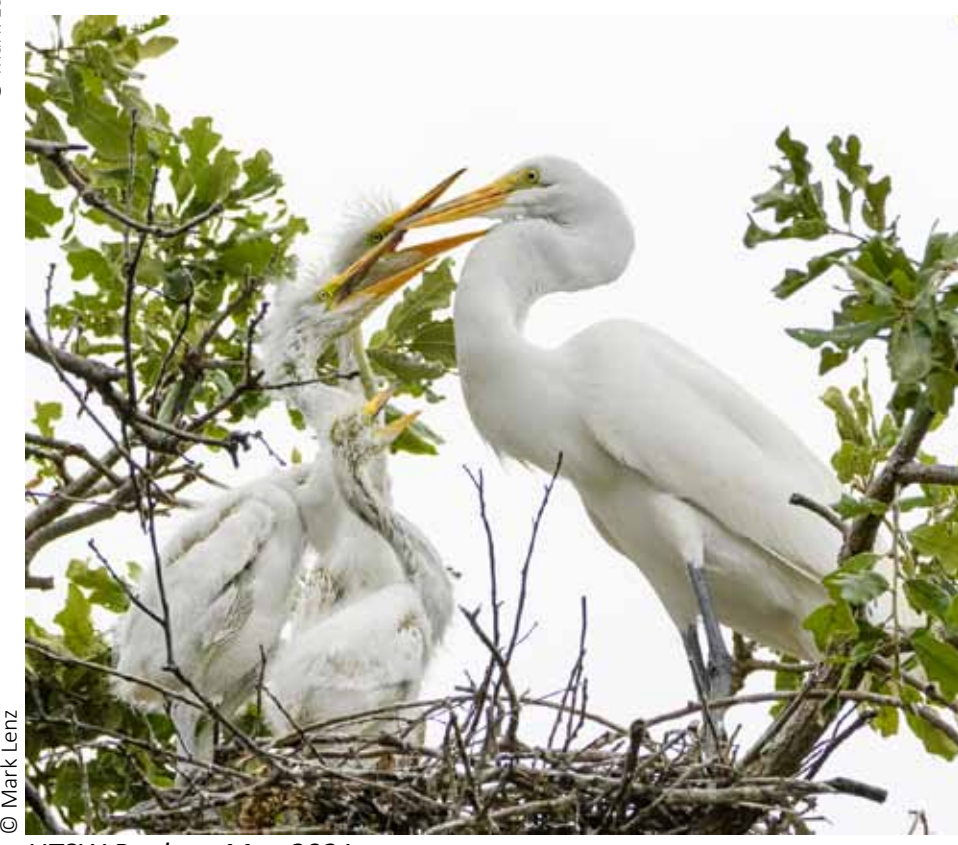

*UTSW Rookery May 2021*

## **My 2¢ Worth**

#### *By (Your Name - A Club Member)*

Laura and I would like to add a new item to the newsletter and we need your input. We want members to write a short article about something related to photography that you tried and let us know how you felt about it. Was it worth the time? The effort? Or the expense! Maybe even what were the pros and/or cons that you weighed that led you to your decision to use something or pass it by (e.g. trial period, but no purchase). In the end, just give us your 2¢ worth. Email me at: [r.r.wertz@sbcglobal.net](mailto:r.r.wertz%40sbcglobal.net?subject=)

#### **For this article, Bob Wertz is giving his 2¢ Worth.**

I mentioned at the last meeting that I had tried a new noise reduction program/plugin: ON1 NoNoise AI. It's easy to say it worked fine for me, but a picture or two is worth a thousand words. NoNoise AI is designed for use with RAW files, however they say you can use it with jpegs. The program does have layer support, so you can adjust just some areas of the photo and it works as a plugin for several popular post processing applications.

Until very recently, I was using a Nikon D5100 which has a max ISO of 6400. For several years now I have shot RAW + jpeg and I still have most of my

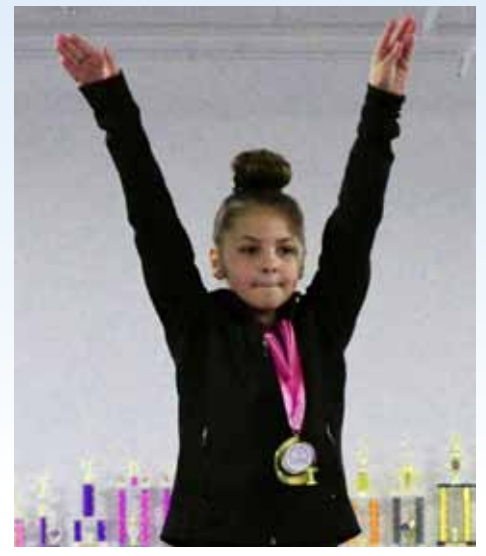

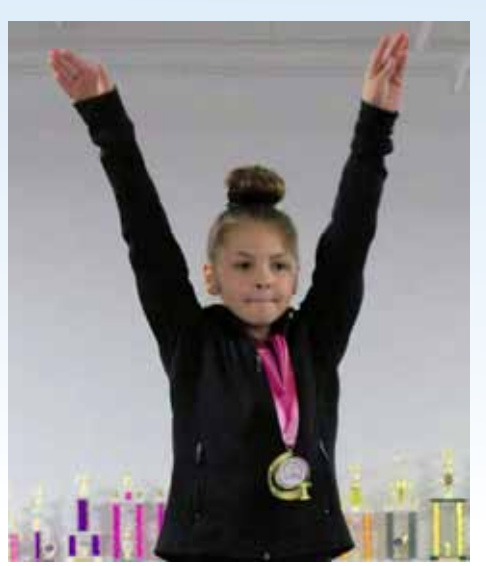

*Photo 1 Photo 2 Photo 3*

raw files available. I downloaded the trial and this is the test I conducted. The original photo was shot at a gymnastics meet which had poor artificial lighting. They are cropped tight, less than 20% of the original. Cropping was after processing, all processing used default setting, no tweaks. My post-processing is done with Corel PaintShop Pro 2021. The output of NoNoise is a DNG file. Here were the steps.

Photo 1- Camera jpeg -> PSP2021, apply Smart Fix-> save as jpeg (1/200, f5.6, ISO 4500)

Photo 2- Camera RAW-> ON1-> DNG-> PSP2021-> apply Smart fix-> save as jpeg

A useful side effect of the NoNoise AI is that it may also increase sharpness in some instances. As a bird photographer this was the other reason I took the time to give it a try. I found the results for the water shown in Photo 3 even more impressive than what it did to the bird. This capture of the edit screen is the RAW file, no other processing yet. I was shooting at the far range of my 300 mm at ISO 800 on a drizzly day. The white line is the slider for the before/after comparison.

The regular price for ON1 NoNoise is \$70. It has been advertised at 30% off and if the discount code NN50PLUS should still work at the checkout, you will get it at half price. Check out the companies How-To videos on their website and see if it might work for you. As for my 2 cents... for me, at half price, I think it will be worth it.

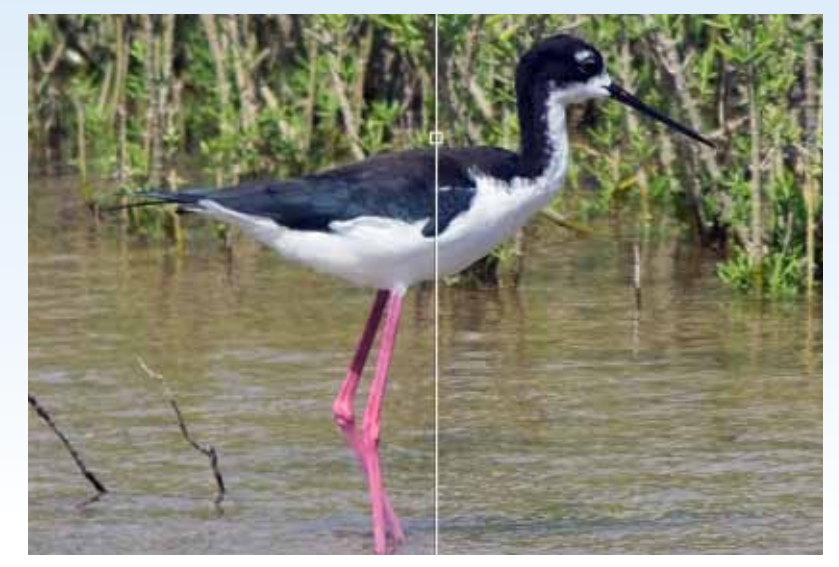

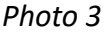